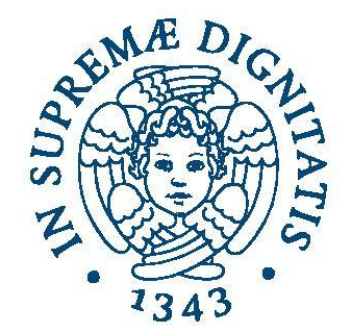

#### **UNIVERSITÀ DI PISA**

# **Laboratorio di reti**

## **Java Thread: Runnable**

**Prof. Laura Ricci (ricci@unipi.it)**

**Assistant: Andrea De Salve [\(desalve@unipi.it\)](mailto:desalve@unipi.it)**

**01-03-2016**

**2015/2016**

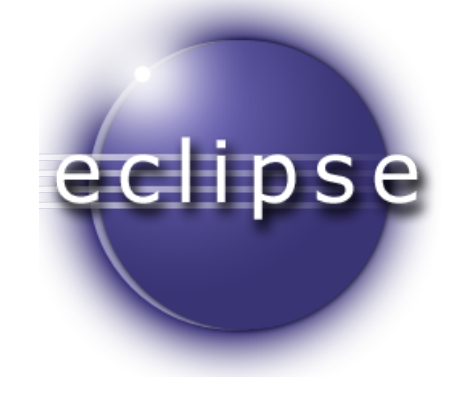

● A **Runnable** object for Thread execution:

Mutable and immutable object

```
public class Clock implements Runnable{
   MutableObject mo;
   ImmutableObject io;
                                    Mutable Object: getter and setter
 public void run()while(true)Immutable Object: gettertry<sub>1</sub>Thread.sleep(t*1000);
     }catch (InterruptedException x){
        System.out.println("Thread terminato");
        break;
```
● A **Runnable** object for Thread execution: Mutable and immutable object

Local to each thread

```
public class Clock implements Runnable{
   MutableObject mo;
   ImmutableObject io;
                                    Mutable Object: getter and setter
 public void run()while(true)Immutable Object: getter
     try<sub>1</sub>Thread.sleep(t*1000);
     }catch (InterruptedException x){
        System.out.println("Thread terminato");
        break;
                                   MutableObject ImmutableObject
          Shared between threads
```
● A **Runnable** object for Thread execution:

Mutable and immutable object

#### **public class Clock implements Runnable{** MutableObiect mo: Immutable Object: getter ImmutableObject io;  $public void run()$ ImmutableObject  $while(true)$ Shared between threads safe try{ Local to each thread safe Thread.sleep(t\*1000); }**catch** (InterruptedException x){ System.out.println("Thread terminato"); break; **No unexpeted behaviour (or race conditions) even if**

*ImmutableObject* **is shared among different threads.**

● A **Runnable** object for Thread execution: Mutable and immutable object

public class Clock implements Runnable{

```
MutableObject mo;
  ImmutableObject io;
                                    Mutable Object: getter and setter
public void run()MutableObject
  while(true)Shared between threads race conditions
    try{
       Thread.sleep(t*1000);
                                    Local to each thread safe
    }catch (InterruptedException x){
       System.out.println("Thread terminato");
       break;
        Race conditions: MutableObject is shared among different threads
                                                                    6
        Coordination among different threads is required to access mo
```
#### **Example:**

• A mutable object shared between two threads:

```
public class MutableObject {
   private boolean value;
   public MutableObject(boolean value) {
          this.value = value;ł
   public boolean getValue() {
       return value:
    ł
   public void setValue(boolean value) {
       this.value = value;ł
λ
```
#### **A task for the object**

- A task which uses the mutable object:
	- Sets the MutableObject to the default value

```
public class Tick implements Runnable{
    private MutableObject mo;
    private final boolean defaultValue;
   public Tick(MutableObject mo, boolean defaultValue){
       this.mo=mo:
        this.defaultValue=defaultValue;
    ₹
   @Override
    public void run() \{while(true)mo.setValue(defaultValue);
       try \{Thread.sleep(long) (Math.random()*10000));
        } catch (InterruptedException e) {
            return ;
       System.out.printf("Thread %s value %b \n", Thread.currentThread().getName(), mo.getValue());
    }
ł
```
8

#### **The applicatioin**

#### • The main:

```
public class Test {
```
ł

```
public static void main(String[] args) throws InterruptedException {
   MutableObject m=new MutableObject(true);
```

```
Tick tick1=new Tick(m, true);
Thread t1=new Thread(tick1):
System.out.println(t1.getName()+" avviato, default value: true");
t1.start():
Thread.sleep(5000);
Tick tick2=new Tick(m, false);
Thread t2=new Thread(tick2);
System.out.println(t2.getName()+" avviato, default value: false");
t2.start()
```
Output:

<terminated> Test [Java Application] /usr/lib/jvm/java-8-oracle/bin/java (( Thread-0 avviato, default value: true Thread Thread-0 value true Thread-1 avviato, default value: false Thread Thread-0 value false Thread Thread-1 value true Thread Thread-1 value false Thread Thread-0 value false Thread Thread-0 value true Thread Thread-1 value true Thread Thread-0 value false

● How to have a **Runnable** object for Thread execution:

2. Construct a Thread passing an inner class that is a *Runnable*

```
public class ThreadDemo {
  Thread t;
  1*** Main program
  \star /
  public static void main(String argy[]) {
    t = new Thread(new Runnable() \{public void run() \{public static void main(String argy[]) {
          while (true) {
                                                             t = new Thread(new Clock());
                                                             t.start();
            try \{ł
             Thread.sleep(1000);
            } catch (InterruptedException e) {
               System.out.println("Thread terminato");
               return;
             }
        \{\}:
    t.start();
                                                                                             10
```
● How to have a **Runnable** object for Thread execution:

2. Construct a Thread passing an inner class that is a *Runnable*

```
public class ThreadDemo {
  Thread t;
  1*** Main program
  \star /
  public static void main(String argy[]) {
    t = new Thread(new Runnable() \{public void run() \{public static void main(String argy[]) {
          while (true) {
                                                             new Thread(new Clock());
            try {
                                                           t.start(
             Thread.sleep(1000);
            } catch (InterruptedException e) {
              System.out.println("Thread terminato");
                                                         Resulting in run() execution
              return;
            }
        \mathcal{H}:
    t.start();
                                                                                        11
                          Note: the corresponding stop() is deprecated
```
#### **Recommended Thread Stop: Java**

#### The recommended method: use a boolean variable in the main loop of the *run()* method.

```
private volatile Thread blinker;
    public void stop() {
        blinker = null:
    ł
    public void run() fThread this Thread = Thread.current Thread():
        while (blinker == thisThread) {
            try fThread.sleep(interval):
             } catch (InterruptedException e){
            repaint();
        }
    \mathcal{F}
```
*Example 1 Example 2*

```
private boolean done=false;
public void stop() {
   done=true:
\mathcal{F}public void run() {
    Thread thisThread = Thread.currentThread();
    while (!done) {
        try {
            Thread.sleep(interval);
        } catch (InterruptedException e){
        repaint();
```
#### **More Info**

- Java Tutorial: https://docs.oracle.com/javase/tutorial/
- JavaDoc:

https://docs.oracle.com